[http://www.tutorialspoint.com/db2/db2\\_alias.htm](http://www.tutorialspoint.com/db2/db2_alias.htm) Copyright © tutorialspoint.com

This chapter describes the creation of alias and retrieving data using alias of database objects.

# **Introduction**

Alias is an alternative name for database objects. It can be used to reference the database object. You can say, it is a nick name for database objects. Alias are defined for the objects to make their name short, thereby reducing the query size and increasing readability of the query.

# **Creating database object aliases**

You can create database object alias as shown below:

### **Syntax**:

db2 create alias <alias\_name> for <table\_name>

**Example**: Creating alias name for table "professional.customer" table

db2 create alias pro\_cust for professional.customer

If you pass "SELECT \* FROM PRO\_CUST" or "SELECT \* FROM PROFESSIONAL.CUSTOMER" the database server will show the same result.

**Syntax**: [To retrieve values from a table directly with schema name]

db2 select \* from <schema\_name>.<table\_name>

**Example**: [To retrieve values from table customer]

db2 select \* from professional.customer

### **Output:**

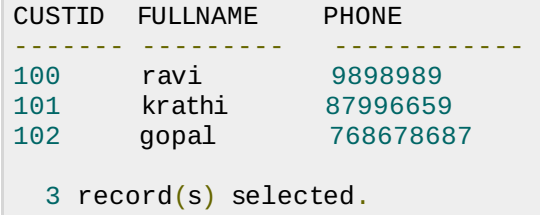

### **Retrieving values using alias name of the table**

You can retrieve values from database using alias name as shown below:

**Syntax**: [To retrieve values from table by calling alias name of the table]

db2 select \* from <alias\_name>

**Example**: [To retrieve values from table customer using alias name]

db2 select \* from pro\_cust

#### **Output:**

CUSTID FULLNAME PHONE ------- --------- ------------

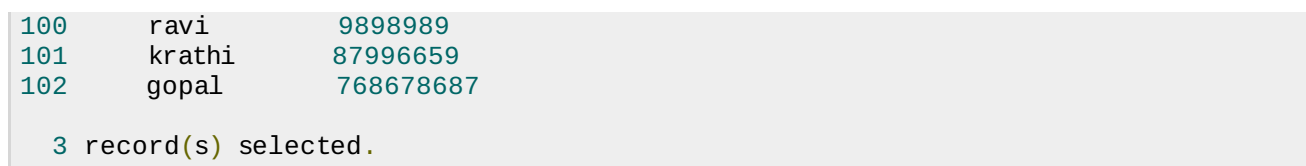